## sarcomere organization

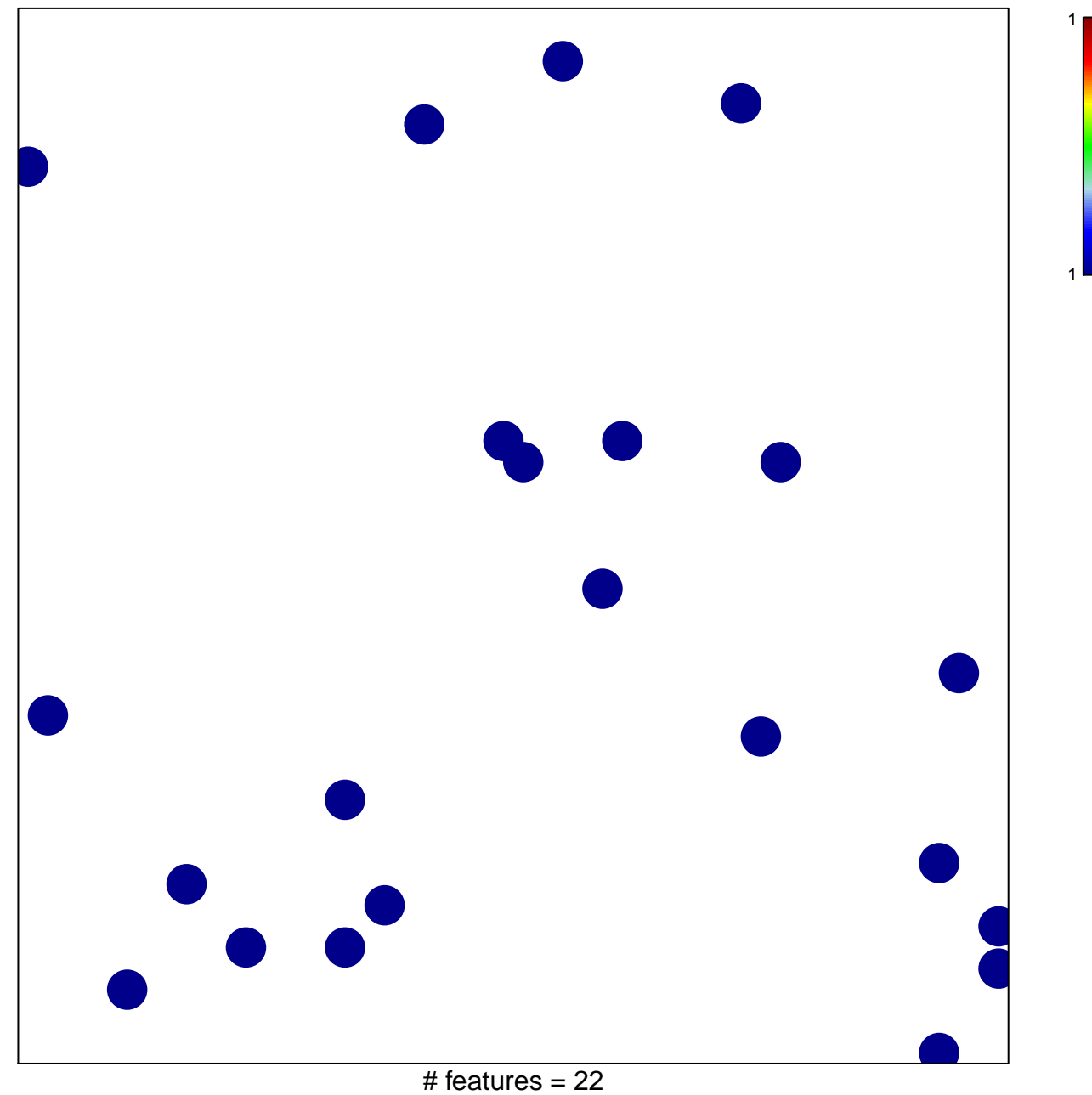

chi-square  $p = 0.86$ 

## sarcomere organization

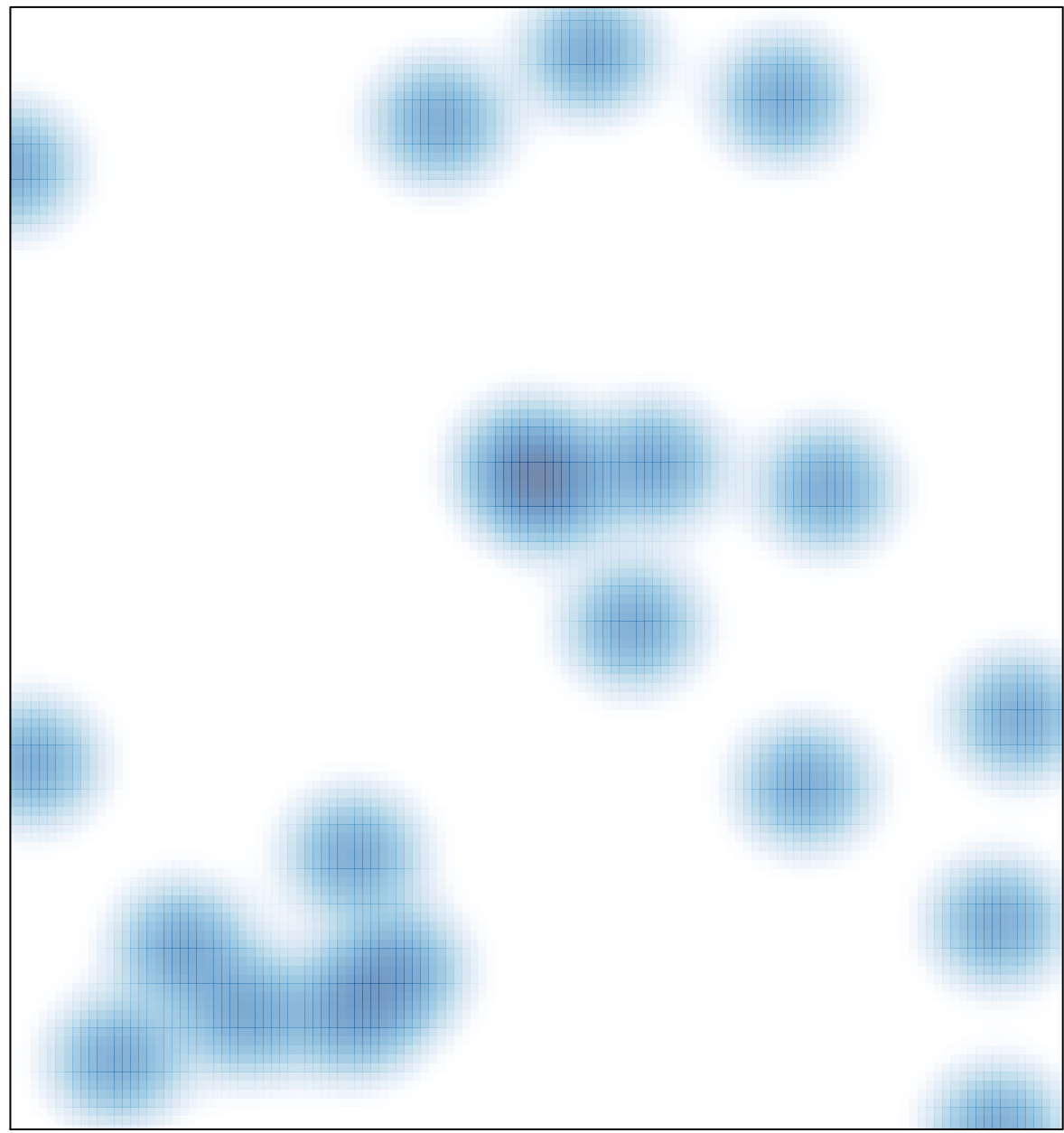

# features =  $22$ , max = 1